### **Complete Issues** Kilmarnock Academy Library

## **What is Complete Issues?**

- ▶ Complete Issues is an online resource that the school library subscribes to.
- ▶ On the Complete Issues website, you can access reliable & up-to-date articles, facts and statistics on important topics.
- ▶ The information will be useful for pupils who are carrying out research for essays, talks, AVUs and presentations.
- All the articles are in the same place so you don't have to search lots of different websites.
- ▶ You can access Complete Issues in school and from home!

# Logging in

- Go to the website [www.completeissues.co.uk](http://www.completeissues.co.uk/)
- **Log in using the username: kilmac password:** library

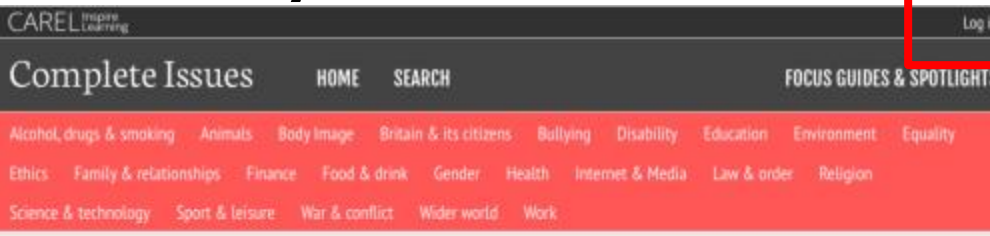

### **Top Articles**

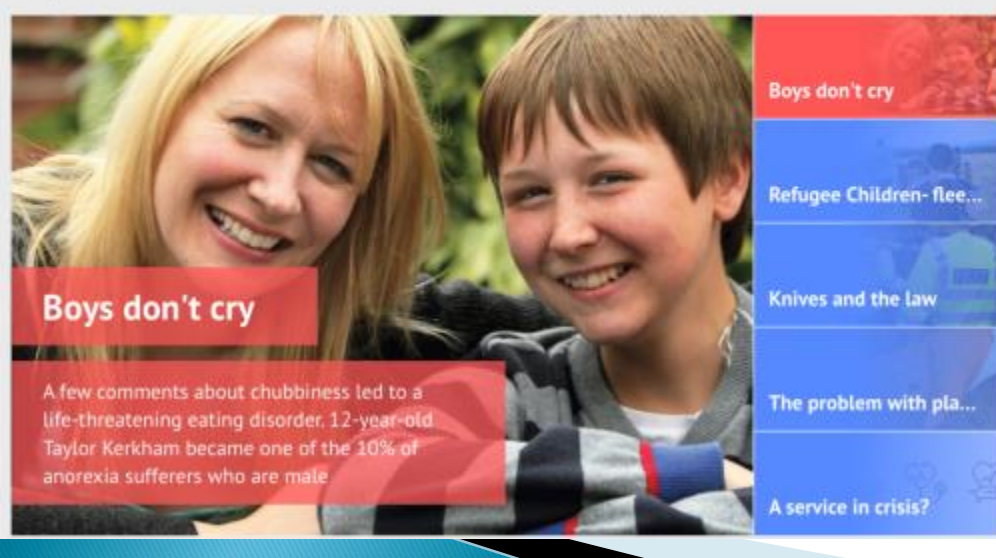

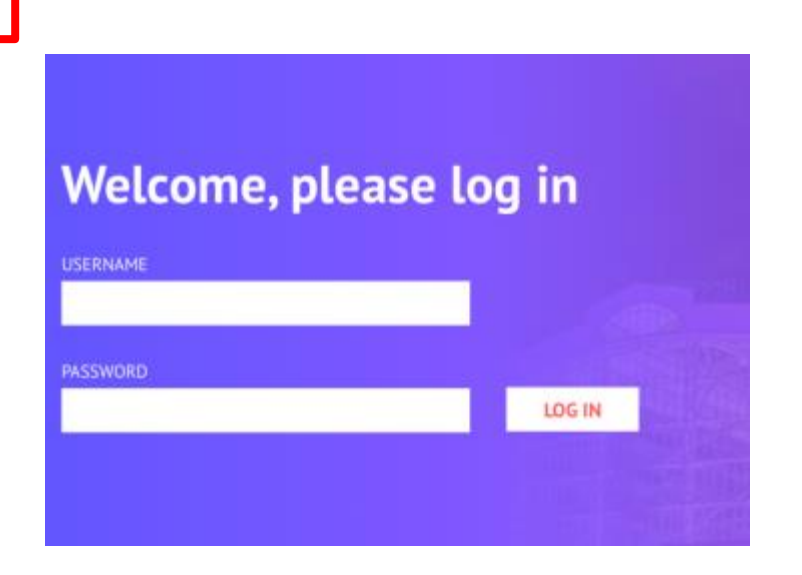

# Finding an article

▶ You can click the links at the top to jump straight to a broad topic that you're interested in.

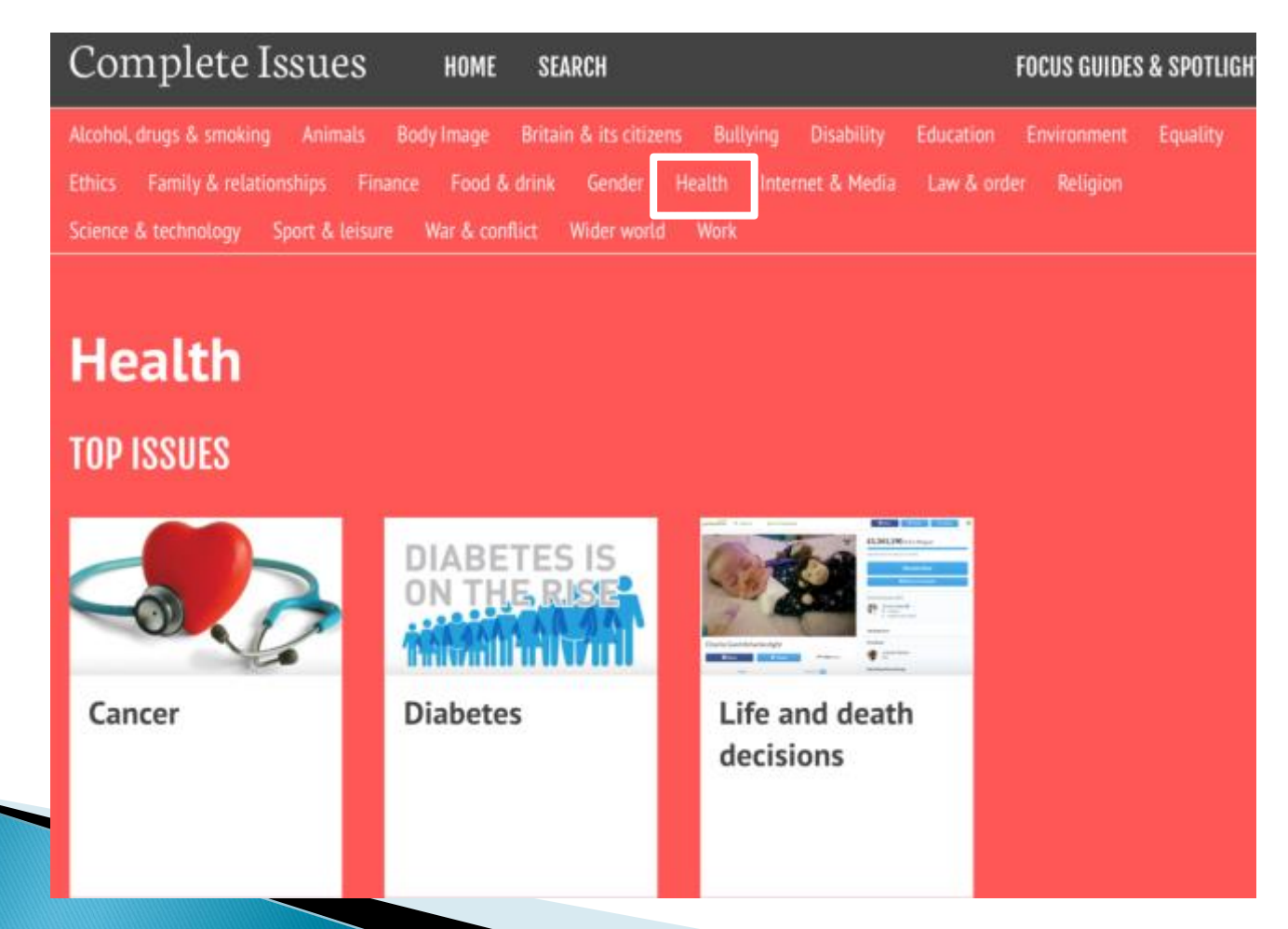

# **Finding an article**

### ▶ Scroll down to see all of the subtopics that you can explore.**MORE ISSUES**

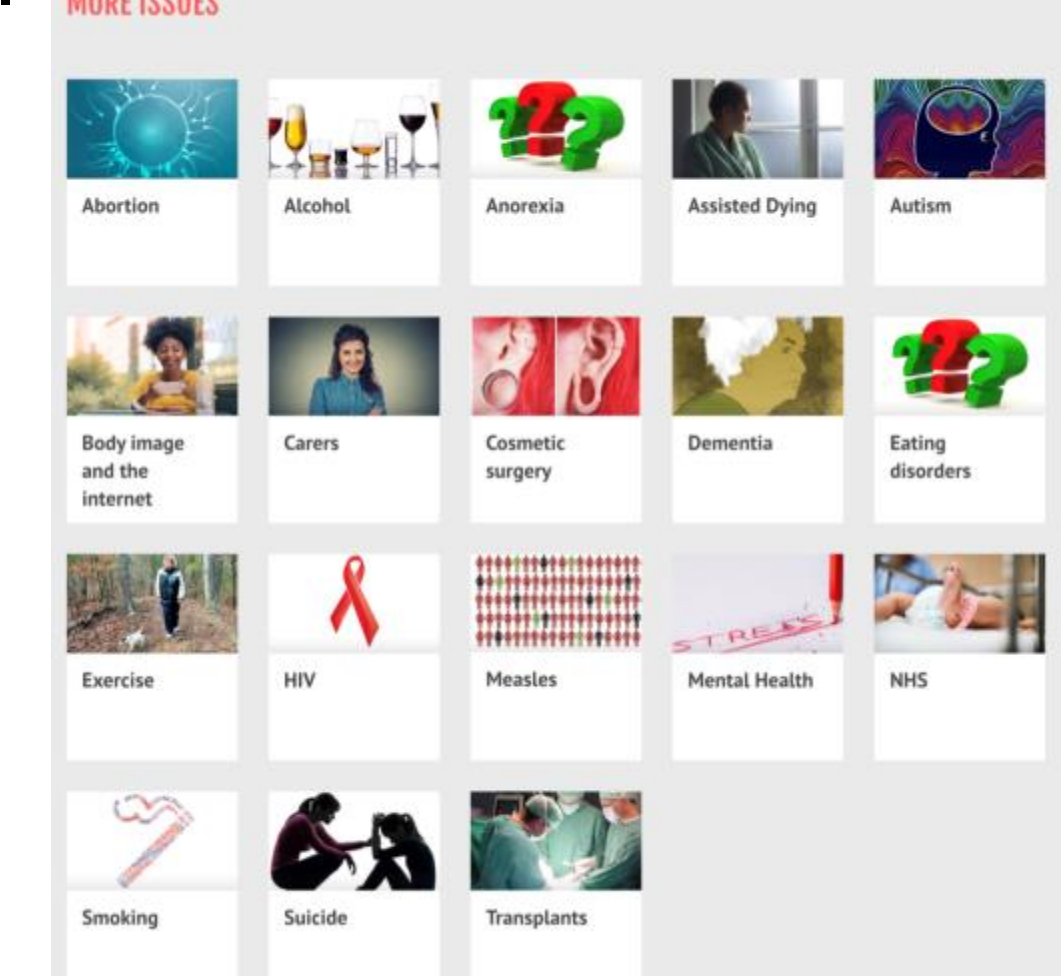

# **Finding an article**

▶ Once you have narrowed down your search by choosing a subtopic, you will see all the different articles. **Mental Health** 

Titles with a green symbol will give you facts, figures and statistics about the issue.

This usually includes graphs and charts. We will see an example on the next slide.

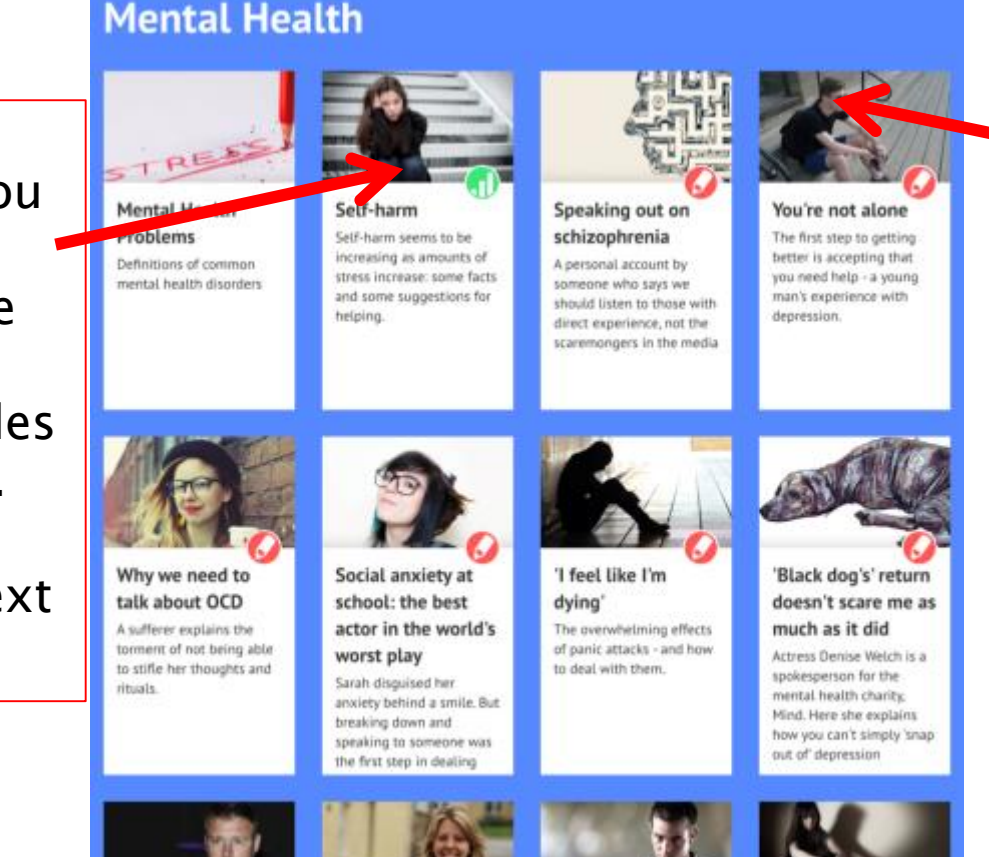

Titles with a red symbol are articles from newspapers, journals & magazines. They can include opinions, arguments, personal experiences and opposing viewpoints. We will see an example later.

### Green articles - Statistics

 The green articles will show you statistics, facts and figures that can help you provide evidence for a point you're making in your work. (e.g. 45% of young people own a smartphone). The statistics are often taken from more complicated reports and shown in a way that is easier for pupils to understand.

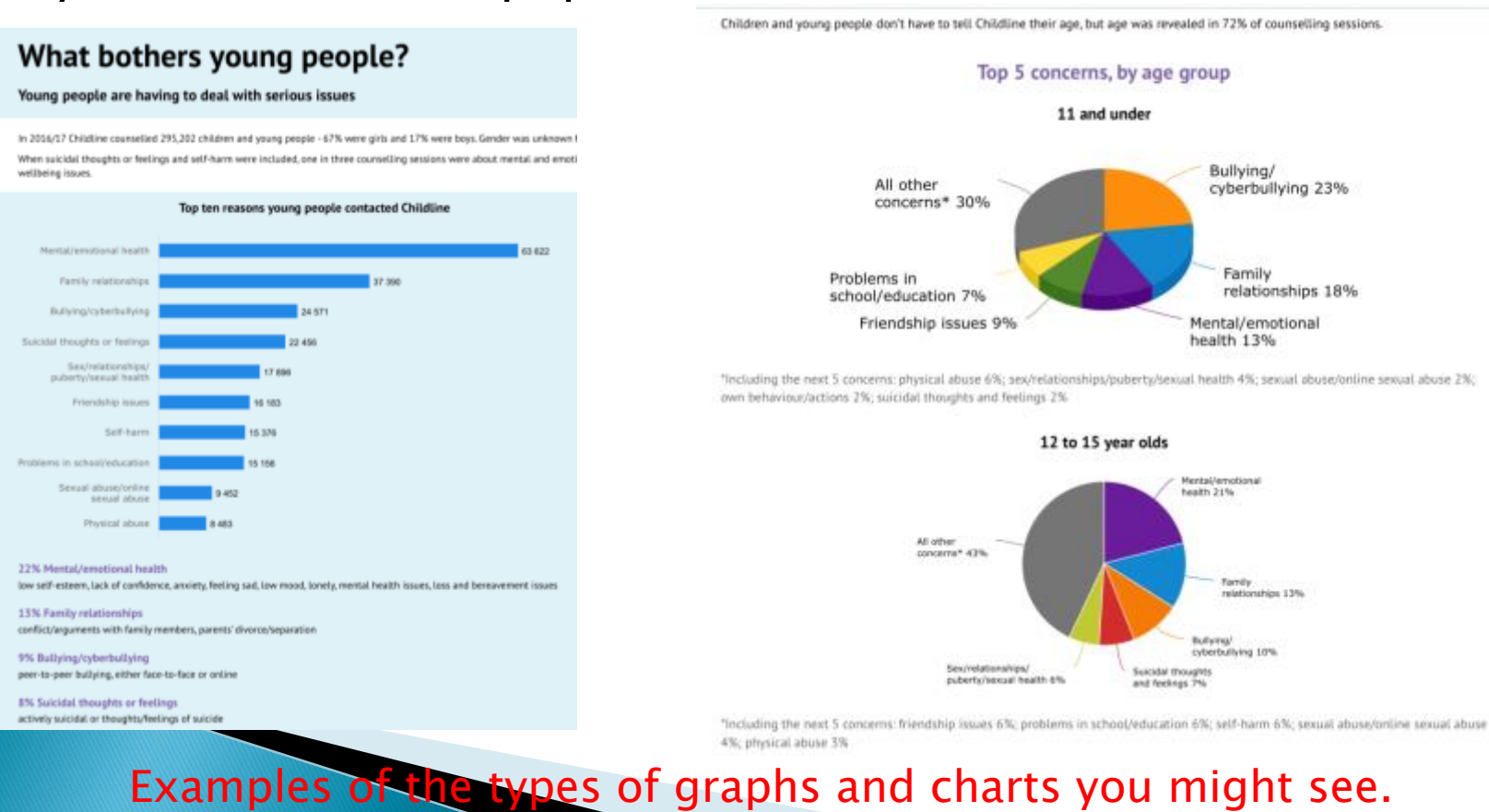

### **Red articles**

The red articles will read more like newspaper or magazine articles.

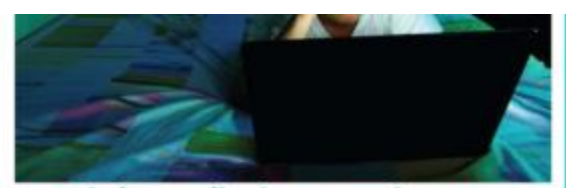

### Social media is harming the mental health of teenagers. The state has to act

The pressure to be perfect and always 'on' is overwhelming many of us, as studies show, but the government will not step in. Statutory PSHE leasons would be a start June Eric-Udorie

The digital landscape has put increased pressure on teenagers today, and we feel it. There are so many social media channots: Facebook, Twitter, Instagram, Snapchat, Tumblr, you name it. I made a complous decision to avoid Snapchat and Instagram because of the social pressure I saw them putting on my 14-year-old little sister. If my muniunned off the WiFi at 11pm, my stater would begine to turn my phone into a hotspot. She always needed to load her Shapchat stories one more time, or to reply to a message that had come in two minutes ago because she didn't want her friend to heel ignored. If I refused, saying ahe could respond in the morning, Td get the "You're ruining my social the" speech. Even as a teeruger as well, I sometimes find this craze a little baffing.

#### **Ansiety & depressi**

A new study has found that teenagers who engage with social media cluring the night could be damaging their sleep and increasing their risk of anxiety and depression. Teenagers spoke about the pressure they felt to make themselves available 24/7, and the resulting anxiety if they did not respond immediately to texts or posts. Teens are so emotionally invested in social media that a fifth of secondary school pupils will wake up at night and log on, just to make sure they don't exist out.

Perhaps the worst thing about this is that teenagers need more sleep than adults do, so night-time social media use could be debimental to thair health. Research has shown that teenagers need 9.5 hours of sleep each night but on average only get 7.5 hours. A lack of sleep can make teenagers fired, initiable, depressed and more likely to catch cotos. flu and gastroenteritis. These days, I am always tired at school, and I'm not one to stay up until 3am chatting with a boy. Homework and the pressure to have the perfect set of grades mean fin up late working. And it seems that at school, most of my mates are exhausted too.

Contations

#### Comfort

A separate study by the National Citizen Service found that, rather than talking to their parents, girls seek comfort on social media when they are worried. The survey also suggests that girls are likely to experience stress more often than boys - an average of twice a week.

It's becoming more and more obvious how the pressures of social media disproportionately affect teenage girls. I can see it all around me. Pressure to be perfect. To look perfect, act perfect, have the perfect body, have the perfect group of friends, the perfect amount of likes on Instagram. Perfect, perfect, perfect. And if you don't meet these ridiculously high standards, then the self-loathing and bullying begins.

What is really worrying is that time and time again, these studies pop up and demonstrate that the mental health of teenagers, especially teenage girls, is on the line. We know this. We know the perils of the internet, we've heard about online bullying and the dangers of Ask.fm, we know the slut-shaming that goes on in our schools. We know these things. We know that these studies demonstrate that we have to make personal, social and health education (PSHE) statutory in schools and ensure it covers a range of issues from healthy eating and sleeping to consent. And yet, [Education Secretary] Nicky Morgan and the government refuse to act. So I ask: what are we waiting for? Inaction on these issues is harming the physical and emotional wellbeing of young people in this country. What has to happen before we do something?

> The Guardian, 16 November 2015 C Guardian News & Media 2015v

#### **Download**

For easy printing, you can download this article as a PDF.

16151\_Social-media-is-harming-the-mental-health-of-teenagers.pdf eventuality

to agent PDP Nies you will need a reader such as Adobe Account Reader

You can always check where the article came from. Keep a note of it for your bibliography! This one came from The Guardian newspaper on  $16/11/2015.$ 

# **Helpful hint**

Almost all of the articles will tell you who the author is you will need this information if you are creating a bibliography or list of references.

> Alcohol, drugs & smoking Body Image Britain & its citizens **Bullying Environment** Animals **Disability** Education Equality **Ethics** Family & relationships Finance Gender Health Internet & Media Law & order Religion Food & drink Science & technology Sport & leisure War & conflict Wider world Work

### f all the species in all the world. Nich would we miss most?

**By Richard Gray, Science Correspondent** 

From the Amazon rainforests to the frozen ice fields of the Arctic, animals, plants and insects are disappearing at alarming rates from pollution, habitat loss, climate change and hunting.

Nearly 17,000 species are now considered to be threatened with extinction and 869 species are classed as extinct or extinct in the wild on the International Union for Conservation of Nature's Red List. In the last year alone 183 species became more endangered.

Now, in the face of the growing threat posed by environmental changes around the globe, five leading scientists are to argue whether there is a single type of plant or animal which the planet really cannot afford to lose. The debate, titled Irreplaceable - The World's Most Invaluable Species, will see five experts present the case for the world's most important animals and plants from a shortlist of five: primates, bats, bees, fungi and plankton

Primates, which are among the most threatened of animals, are likely to win hearts due to their cuddly exterior while those with a sweet tooth for honey will doubtless sympathise with the bees, which are suffering near catastrophic declines.

Fungi are among the most abundant organisms on the planet and include amongst their numbers the Earth's biggest living organism, a giant fungus known as Armillaria netovae which stretches for 7 384 acres in Oregon's Blue Mountains

## **Helpful hint**

### You can download, save and print articles so that you can use them later.

LOyo - all avelage of twice a ween.

It's becoming more and more obvious how the pressures of social media disproportionately affect teenage girls. I can see it all around me. Pressure to be perfect. To look perfect, act perfect, have the perfect body, have the perfect group of friends, the perfect amount of likes on Instagram. Perfect, perfect, perfect, And if you don't meet these ridiculously high standards, then the self-loathing and bullying begins.

What is really worrying is that time and time again, these studies pop up and demonstrate that the mental health of teenagers, especially teenage girls, is on the line. We know this. We know the perils of the internet, we've heard about online bullying and the dangers of Ask.fm, we know the slut-shaming that goes on in our schools. We know these things. We know that these studies demonstrate that we have to make personal, social and health education (PSHE) statutory in schools and ensure it covers a range of issues from healthy eating and sleeping to consent. And yet, [Education Secretary] Nicky Morgan and the government refuse to act. So I ask: what are we waiting for? Inaction on these issues is harming the physical and emotional wellbeing of young people in this country. What has to happen before we do something?

> The Guardian, 16 November 2015 C Guardian News & Media 2015v

### **Download**

For easy printing, you can download this article as a PDF.

16151\_Social-media-is-harming-the-mental-health-of-teenagers.pdf

download PDF

To open PDF files you will need a reader such as Adobe Acrobat Reader

Click "download PDF". You can then save or print the article easily.

## **Focus Guides**

- If you want to do more reading around a topic, the "Focus Guides" will come in handy.
- "Focus Guides" are collections of articles on the

### same topic.

Alcohol

Abortion

Animal Research

Anorexia

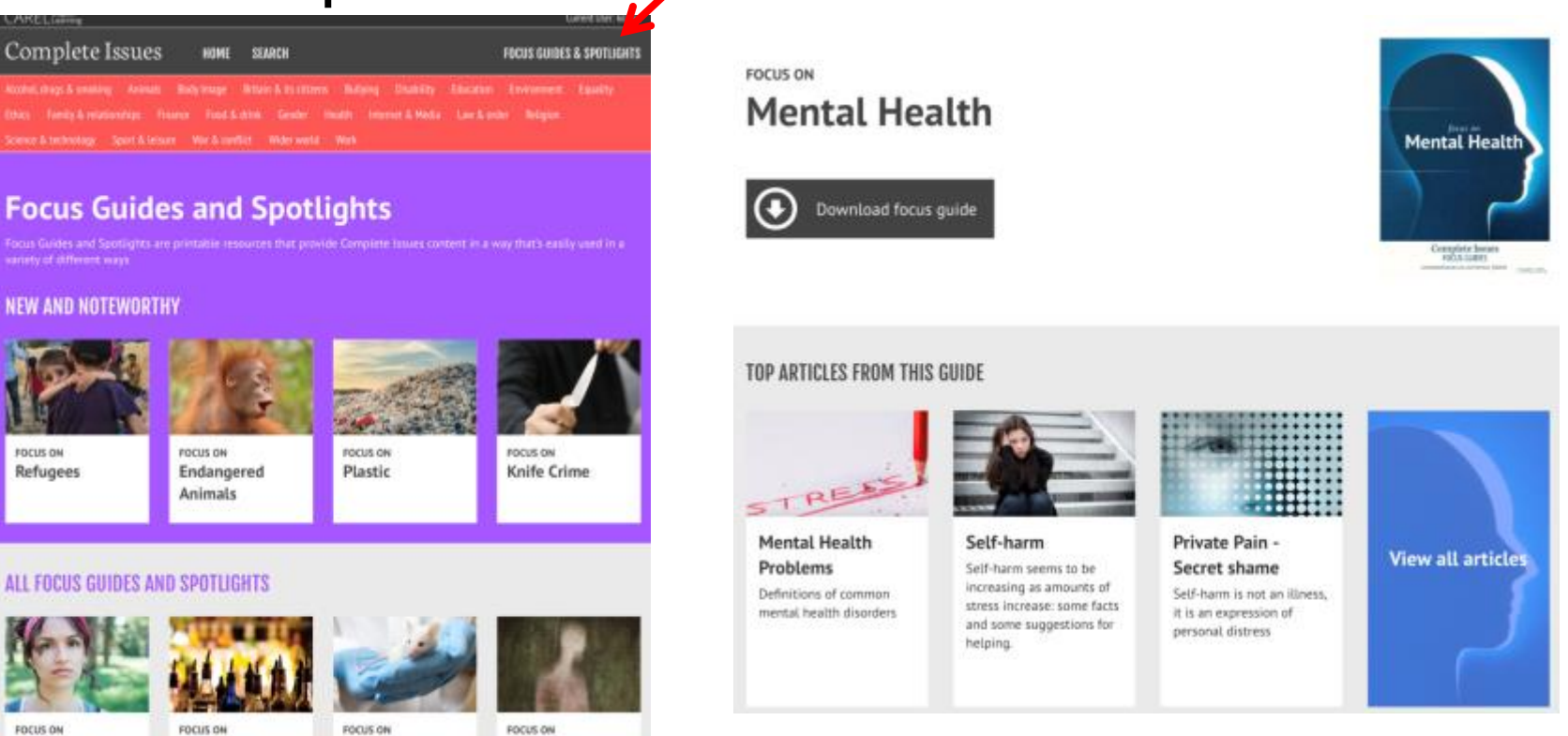

# Search

- If you can't find what you're looking for by browsing the topics, you can try searching for a particular word or phrase.
- ▶ Just click "Search" at the top of the page and type in your search term.

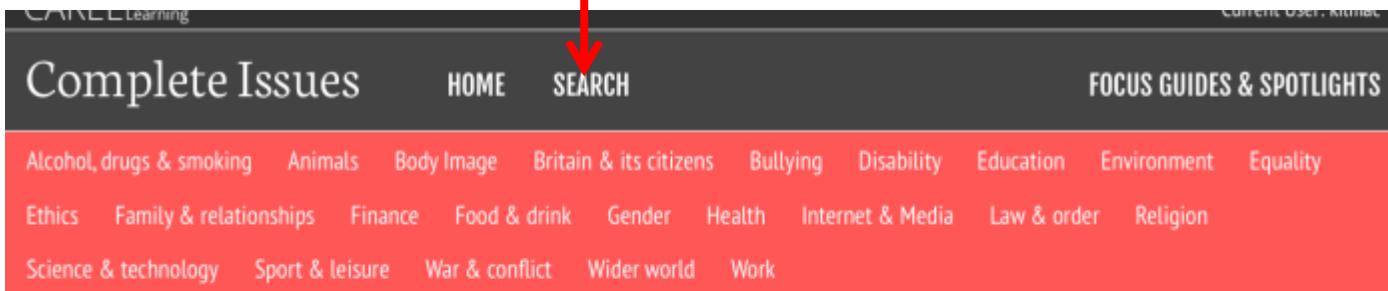

### **Search**

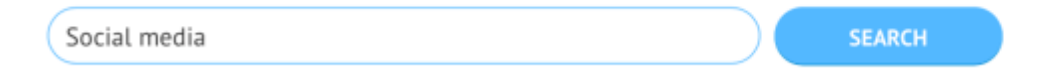

If you get stuck you can ask your teacher or the librarian for help  $\odot$